# **Sparks**<sup>+</sup>

# Formation **Microsoft Lists**

Analyser et intégrer les fonctionnalités et l'usage de Microsoft Lists pour optimiser la gestion des données et la collaboration au sein des organisations.

Cette formation d'une journée sur Microsoft Lists offre une exploration complète des outils et techniques pour exploiter efficacement cette application. Destinée aux professionnels IT et utilisateurs de Microsoft 365, elle couvre de la création de listes personnalisées à leur intégration dans des workflows d'entreprise. Des cas pratiques enrichissent l'apprentissage, rendant cette formation essentielle pour maîtriser Microsoft Lists dans un contexte professionnel.

### **Durée**

1 jour

# **Objectifs pédagogiques**

- ◆ Identifier les composants clés et l'interface de Microsoft Lists.
- Créer et personnaliser des listes pour répondre aux besoins spécifiques des projets.
- ◆ Appliquer des techniques avancées de gestion de données dans Microsoft Lists.
- ◆ Intégrer Microsoft Lists avec d'autres outils Microsoft 365 pour une collaboration efficace.
- ◆ Développer des cas d'usage réels pour illustrer l'application pratique de Microsoft Lists dans un contexte professionnel.

**Public** 

Chefs de projet, développeurs, business analysts, utilisateurs…

### **Prérequis**

Connaissance de base de Microsoft 365 et des concepts de gestion de données.

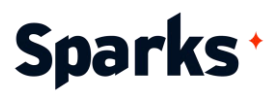

# **Programme de formation**

#### Introduction à la formation Microsoft Lists

Présentation de Microsoft Lists et de son intégration dans l'écosystème Microsoft 365. Aperçu de l'interface utilisateur et des fonctionnalités de base.

#### Création et personnalisation de listes

Création de listes à partir de modèles et de zéro.

Personnalisation des colonnes, types de données et vues.

Exemple de cas pratique : mise en place d'une liste de suivi de projet.

#### Gestion des données dans Microsoft Lists

Utilisation de formules et de conditions pour la gestion des données.

Techniques d'importation et d'exportation de données.

Best practices pour la gestion des erreurs, la sauvegarde des données et la sécurité des informations.

Exemple de cas pratique : importation et manipulation de données à partir d'Excel.

#### Intégration avec Microsoft 365

Synchronisation avec Microsoft Teams pour la collaboration.

Utilisation de Power Automate pour l'automatisation des workflows.

Exemples de cas pratique : automatisation d'une tâche récurrente via Power Automate, démonstration de la connexion avec d'autres applications 365 (Planner, Outlook, OneNote…).

#### Cas d'usage et scénarios pratiques

Exploration de cas d'usage et scénarios variés dans différents secteurs.

Développement de scénarios basés sur des situations réelles.

# Sparks<sup>+</sup>

# **Moyens et méthodes pédagogiques**

- La formation alterne entre présentations des concepts théoriques et mises en application à travers d'ateliers et exercices pratiques (hors formation de type séminaire).
- Les participants bénéficient des retours d'expérience terrains du formateur ou de la formatrice
- ◆ Un support de cours numérique est fourni aux stagiaires

# **Modalités d'évaluation**

- **En amont de la session de formation**, un questionnaire d'auto-positionnement est remis aux participants, afin qu'ils situent leurs connaissances et compétences déjà acquises par rapport au thème de la formation.
- ◆ En cours de formation, l'évaluation se fait sous forme d'ateliers, exercices et travaux pratiques de validation, de retour d'observation et/ou de partage d'expérience, en cohérence avec les objectifs pédagogiques visés.
- **En fin de session**, le formateur évalue les compétences et connaissances acquises par les apprenants grâce à un questionnaire reprenant les mêmes éléments que l'auto-positionnement, permettant ainsi une analyse détaillée de leur progression.